## **What is a QR code? How is it used?**

1. Watch these videos to help you understand what QR (quick reference) codes are and how they can be used in education. (If you don't have a QR code scanner, read #1 under "How do I make a QR code?").

**Ted Ed video** (5 minutes)

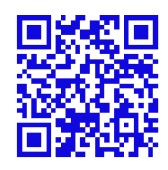

**How a school district in PA is using QR codes** (3 minutes)

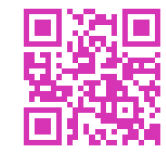

<http://www.youtube.com/watch?v=NRgWRXFXLQs> http://youtu.be/ayW032sKtj8

## **How do I make a QR code?**

- 1. First, you will need to **download a QR code scanner** onto your mobile device. Open your App Store or Google Play Store and search for a QR code reader. For iPhones/iPads, [QR Reader](https://itunes.apple.com/us/app/qr-reader-for-iphone/id368494609?mt=8&ign-mpt=uo%3D2) is a good one. For Androids, try [QR Barcode Scanner.](https://play.google.com/store/apps/details?id=appinventor.ai_progetto2003.SCAN&hl=en)
- 2. Find a **QR code generator** online. QRstuff.com is a great one. There are many others, so use a search engine to find another one to your liking.
- 3. In this example, we will use **QRstuff.com** to create a QR code to a **website**.

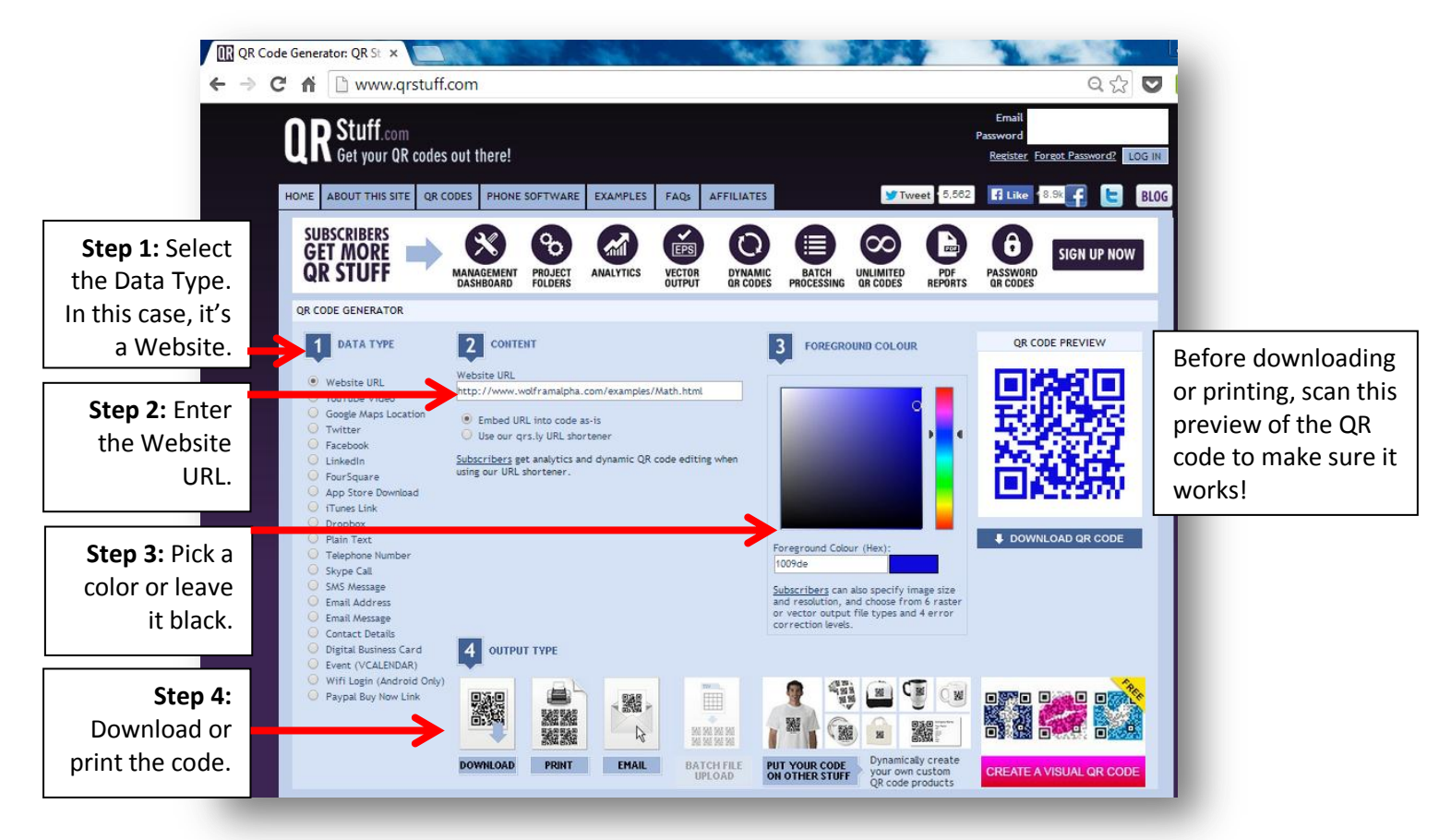

4. When downloaded, the QR code is saved in a picture format. You can insert it into a document, like Word, just like you would a picture.

## **That's it!**

**QR codes can be posted on bulletin boards, in your classroom, on books, worksheets, and more (!) to communicate important announcements, calendar dates, maps, contact information, audio book reviews, and tutorial videos. The possibilities are endless!**

**For more QR code resources and ideas, visit<http://tinyurl.com/kse6d3w> and [http://tinyurl.com/cc56x6y.](http://tinyurl.com/cc56x6y)**

## **QR Code not working?**

If the QR code is not scanning properly, check the following:

- 1. **Dense code**. The more information you enter, the denser the QR code will be. Reduce the amount of information that the code holds to make it easier for the scanner to read it.
- 2. **Lamination.** If you print out the QR code and laminate it, make sure there is no glare on it. Otherwise, the scanner might have difficulty reading the code.